### **MOEX GROUP**

## **MFLASH ДЛЯ ОБМЕНА ФАЙЛАМИ С НРД**

#### **ТЕХНИЧЕСКАЯ ПОДДЕРЖКА**

понедельник – пятница ö

8 495 411-83-33

НРД [soed@nsd.ru](mailto:soed@nsd.ru)

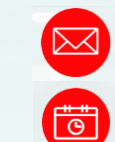

3

 $\mathbf{\Sigma}$ 

Транзит 2.0 НРД [transit-help@nsd.ru](mailto:transit-help@nsd.ru) понедельник – пятница, 07:45 – 20:15

#### НАЧАЛО РАБОТЫ

Письмо со

следующим образом:

ссылкой выглядит

Для обмена файлами с НРД можно использовать ресурс [MFlash.](https://mflash.nsd.ru/login) Данный ресурс позволяет быстро обмениваться файлами больших размеров.

Чтобы получить к нему доступ, необходимо пройти регистрацию. Сделать это можно, пройдя по ссылке, присланной Вам сотрудником НРД

#### РЕГИСТРАЦИЯ

При переходе по ссылке из письма Вам необходимо пройти простую регистрацию, заполнив поля с контактной информацией и придумав пароль для входа.

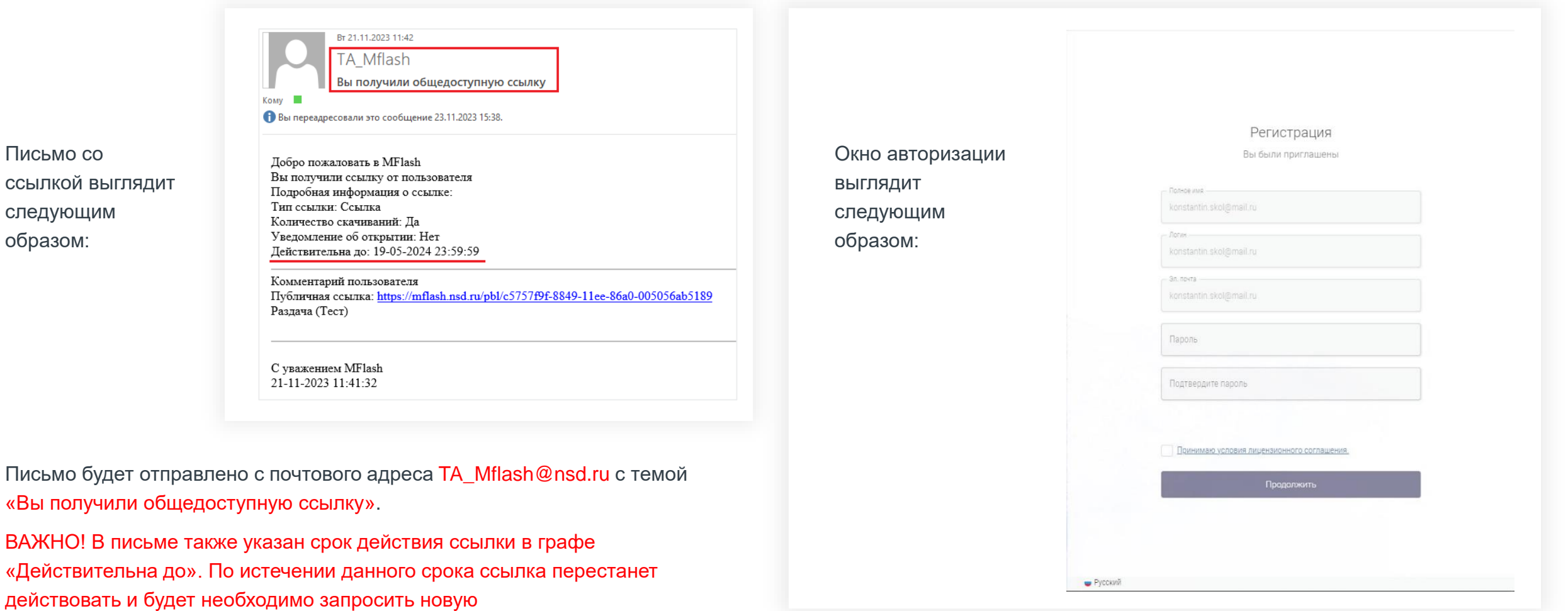

#### РАБОТА С MFlash

После регистрации откроется окно с папкой, в которую необходимо будет загрузить файлы

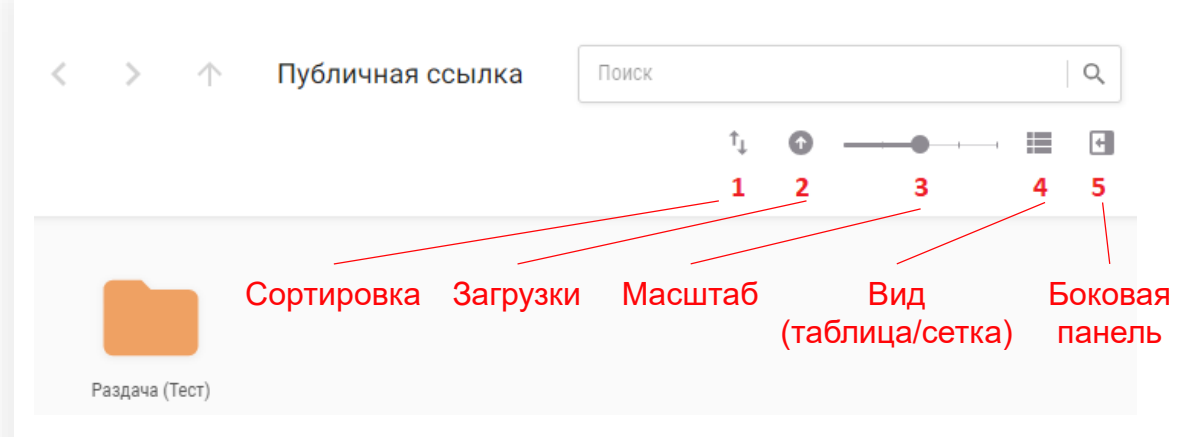

В табличном виде окно выглядит следующим образом:

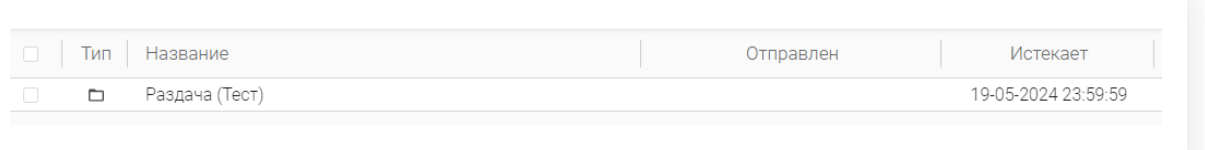

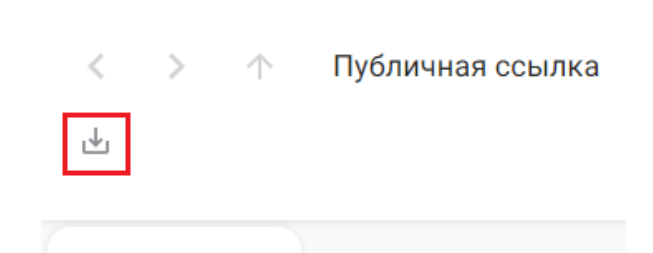

раз, появится кнопка «Скачать»

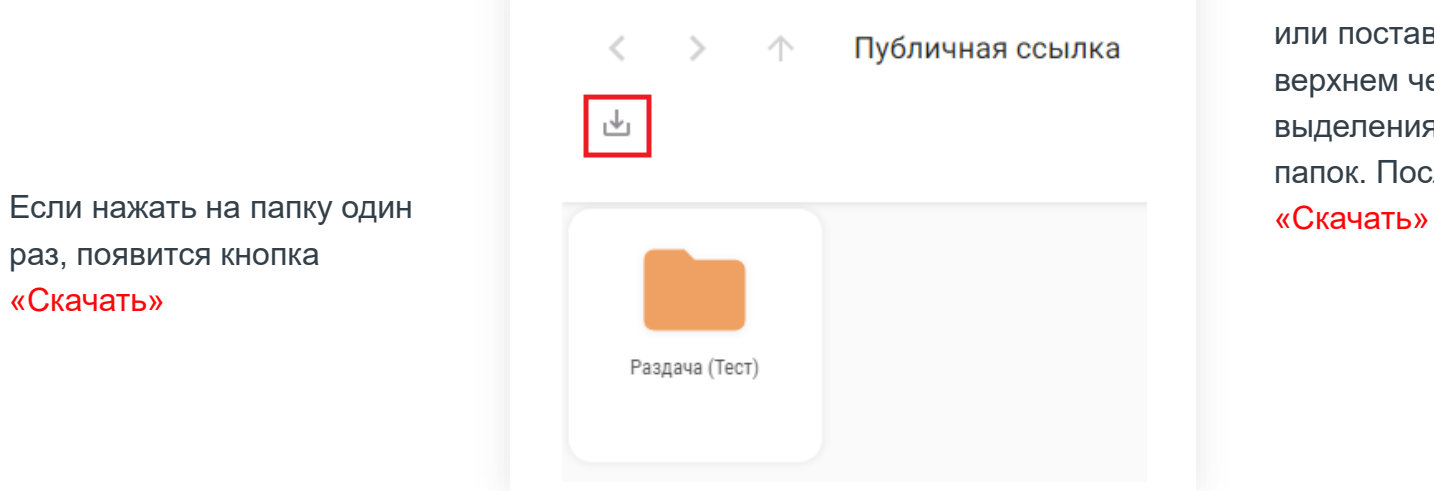

Чтобы скачать папку, необходимо выделить её, поставив галочку напротив, или поставить галочку в верхнем чек-боксе для выделения всех доступных папок. После появится кнопка

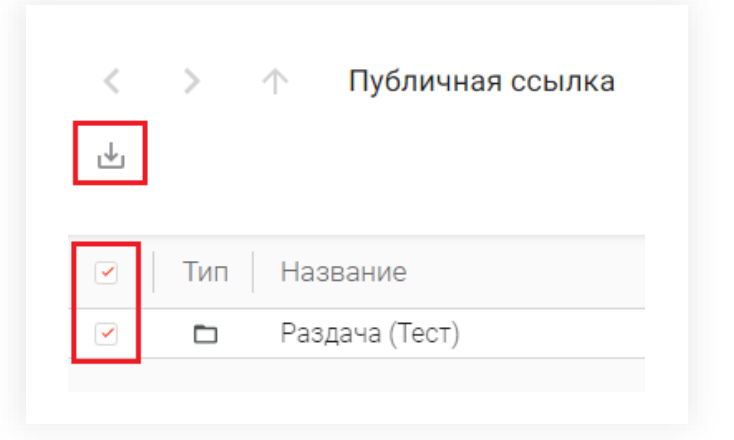

#### ЗАГРУЗКА ФАЙЛОВ

Размещать файлы необходимо непосредственно в саму папку.

Для открытия папки дважды кликните по ней левой кнопкой мыши. В открывшемся окне сразу будет доступна кнопка «Загрузить»

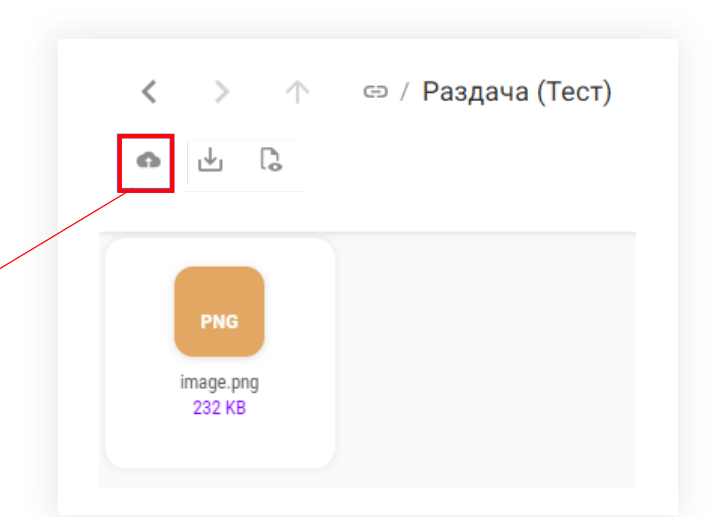

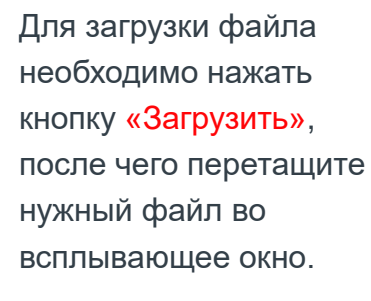

Нажмите кнопку

#### «Загрузить»

во всплывающем окне для поиска необходимого файла на компьютере

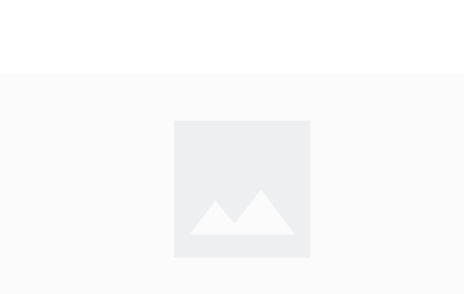

Загрузка

Перетащите файл сюда или нажмите кнопку "Загрузить Объем файла не должен превышать 2 ГБ.

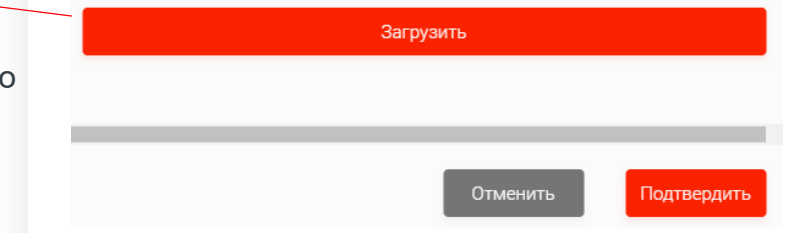

## РАБОТА С ФАЙЛАМИ

Выделив файл, появятся дополнительные кнопки «Скачать» и «Предпросмотр »

Есть возможность выделить несколько произвольных файлов, используя клавишу Ctrl, или выделить несколько файлов подряд, используя клавишу Shift

# ЗАЩИТА

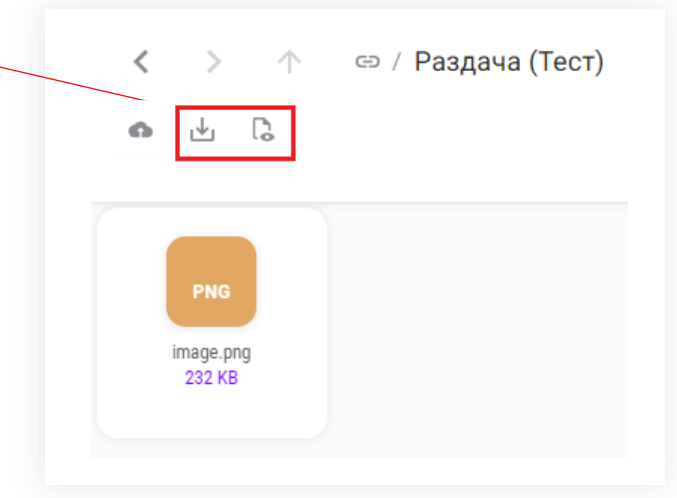

**Как защищены данные при хранении:** хранимые на Mflash данные защищены с применением AES 256 .

**Как защищены данные при передаче:** данные передаются по https .

**Как защищены данные от НСД:** есть доменная или локальная авторизация с возможность задания парольных политик. Есть возможность включения двухфакторной аутентификации (второй фактор SMS). При доменной авторизации возможно применение SSO (Kerberos).

**Как защищены данные от утечки информации:** есть механизмы белых и черных списков, модерация, реализована интеграция DLP .

#### **Как защищена система от заражения вредоносным кодом:**

система интегрирована с антивирусом, коннекторы для решений класса Anti -APT.